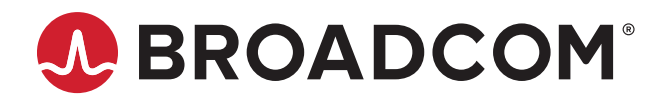

# **Emulex® Drivers for Windows for LightPulse® Adapters Release 12.0.193.13**

## **Purpose and Contact Information**

These release notes describe new features, resolved issues, known issues, and technical tips associated with this release of the Emulex<sup>®</sup> drivers for Windows for LightPulse<sup>®</sup> adapters.

For the latest product documentation, and for supported driver versions, go to <www.broadcom.com>. If you have questions or require additional information, contact an authorized Broadcom® Technical Support representative at [ecd-tech.support@broadcom.com.](mailto:ecd-tech.support@broadcom.com)

### **New Features**

- Added Retpoline awareness to Windows drivers.
- Discontinued support for LPe16202 FCoE+NIC adapters.

# **Resolved Issues**

No issues were resolved in this release.

# **Known Issues**

- 1. The FOIT AFCT-57F3TMZ-ELX (16GFC longwave optic transceiver) does not support D\_Port (also called ClearLink) for Brocade switches and MDS Diagnostic for Cisco switches.
- 2. Beginning with software release 11.2, LightPulse adapters and OneConnect<sup>®</sup> adapters have independent software kits. Before updating earlier drivers and applications to the software in release 12.0.1, refer to the *Emulex Software Kit Migration User Guide* for special instructions and considerations for using the 11.2 and later software kits for LightPulse and OneConnect adapters.
- 3. The Windows drivers do not support authentication (the EnableAuth=1 driver parameter) between the adapter and the switch on LPe16000-series, LPe31000-series, or LPe32000-series adapters.

By default, the EnableAuth driver parameter is disabled. Enabling the parameter might result in link failures. Refer to the *Emulex OneCommand Manager Application for LightPulse Adapters User Guide* for instructions on disabling the EnableAuth parameter.

#### **Workaround**

None.

4. Windows driver parameters do not persist after a reboot if they are set with FA-PWWN enabled.

#### **Workaround**

Perform the following steps:

- a. Disable FA-PWWN.
- b. Reset the port.
- c. Change the driver parameters, using the OneCommand® Manager GUI.
- d. Enable FA-PWWN.
- e. Reboot the system.
- f. Reconfigure the driver parameters.
- g. Verify that the correct driver parameters are used.
- 5. ExpressLane™ LUN priority settings do not persist after a reboot when using FA-PWWN.

#### **Workaround**

None.

### **Technical Tips**

- 1. It is a best practice to update the firmware and driver to the latest supported version for your server and storage platform.
- 2. Certain inbox drivers do not support LPe31000-series and LPe32000-series adapters, as described in the following table.

**Table 1: Operating System and Support for LPe31000-Series and LPe32000-Series Adapters**

| <b>Operating System</b> | Support for LPe31000-Series and LPe32000-Series Adapters |
|-------------------------|----------------------------------------------------------|
| Windows Server 2012     | No; use the out-of-box driver                            |
| Windows Server 2012 R2  | No; use the out-of-box driver                            |
| Windows Server 2016     | Yes                                                      |

#### **Workaround**

Follow the guidelines in the table.

- 3. While Emulex drivers for Windows 8, Windows 8.1, and Windows 10 are supported, they are signed by Emulex only. You must accept the Emulex certificate to install the client kits.
- 4. On LPe12000-series adapters, if you configure the link speed in a basic input/output system (BIOS) utility, the link speed might be overridden by the Emulex driver for Windows according to its link speed setting.

#### **Workaround**

Configure the link speed in both the Emulex driver for Windows and the x86 BootBIOS or Unified Extensible Firmware Interface (UEFI) utility.

Broadcom, the pulse logo, Connecting everything, Avago Technologies, Avago, the A logo, Emulex, ExpressLane, LightPulse, OneCommand, and OneConnect are among the trademarks of Broadcom and/or its affiliates in the United States, certain other countries, and/or the EU.

Copyright © 2014–2018 Broadcom. All Rights Reserved.

The term "Broadcom" refers to Broadcom Inc. and/or its subsidiaries. For more information, please visit [www.broadcom.com](http://www.broadcom.com).

Broadcom reserves the right to make changes without further notice to any products or data herein to improve reliability, function, or design. Information furnished by Broadcom is believed to be accurate and reliable. However, Broadcom does not assume any liability arising out of the application or use of this information, nor the application or use of any product or circuit described herein, neither does it convey any license under its patent rights nor the rights of others.

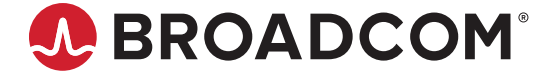